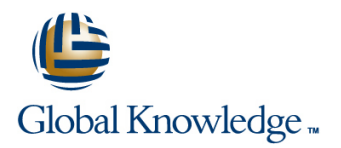

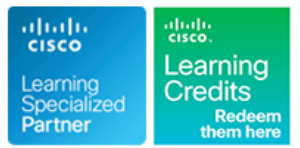

# **Securing Email with Cisco Email Security Appliance**

## **Duration: 4 Days Course Code: SESA Version: 3.1 Delivery Method: Company Event**

### Overview:

Learn how to deploy and use Cisco® Email Security Appliance to establish protection for your email systems against phishing, business email compromise and ransomware. Help streamline email security policy management. This hands-on course provides you with the knowledge and skills to implement, troubleshoot, and administer Cisco Email Security Appliance, including key capabilities such as advanced malware protection, spam blocking, anti-virus protection, outbreak filtering, encryption, quarantines, and data loss prevention.

### Company Events

These events can be delivered exclusively for your company at our locations or yours, specifically for your delegates and your needs. The Company Events can be tailored or standard course deliveries.

## Target Audience:

Individuals responsible for the deployment, administration and troubleshooting of a Cisco Email Security Appliance.

## Objectives:

- **After completing this course you should be able to:** Prevent data loss
- Describe and administer the Cisco Email Security Appliance **Perform LDAP** queries (ESA)
- Control sender and recipient domains
- Control spam with Talos SenderBase and anti-spam
- Use anti-virus and outbreak filters
- Use mail policies
- Use content filters
- Use message filters to enforce email policies
- 
- 
- Authenticate Simple Mail Transfer Protocol (SMTP) sessions
- **Authenticate email**
- **Encrypt email**
- Use system quarantines and delivery methods
- **Perform centralized management using clusters**
- **Test and troubleshoot**

- **TCP/IP services, including Domain Name System (DNS), Secure 1900-720 Securing Email with Cisco Email Security Appliance**
- 
- Cisco certification (Cisco CCNA® certification or higher) Relevant industry certification, such as (ISC)2, CompTIA Security+, EC-Council, Global Information Assurance Certification

## Prerequisites: Testing and Certification

### **Attendees should meet the following prerequisites: Recommended as preparation for the following exams:**

Shell (SSH), FTP, Simple Network Management Protocol This is one of the concentration exams for the new CCNP Security (SNMP), HTTP, and HTTPS Certification, to obtain the CCNP Security Certification you will also **Experience with IP routing need to take the 300-701 SCOR exam. Passing the 300-720 exam will contain the 300-720 exam will It is recommended that you have one of the following:** also provide you with the Cisco Certified Specialist - Email Content Security Certification.

(GIAC), and ISACA

- Cisco Networking Academy letter of completion (CCNA® 1 and CCNA 2)
- Windows expertise: Microsoft [Microsoft Specialist, Microsoft Certified Solutions Associate (MCSA), Microsoft Certified Systems Engineer (MCSE)], CompTIA (A+, Network+, Server+)
- SCOR Implementing and Operating Cisco Security Core **Technologies**

## Content:

Describing the Cisco Email Security Appliance Using Content Filters **Email Encryption** 

- Cisco Email Security Appliance Overview Content Filters Overview Content Filters Overview Content Overview Content Richard Content Filters Overview Content Richard Content Application Content Richard Content Application Co
- Technology Use Case Content Filter Conditions Encrypting Messages
- **Cisco Email Security Appliance Data Sheet Content Filter Actions Content Filter Actions** Determining Which Messages to Encrypt
- 
- 
- 
- **Initial Cisco Email Security Appliance** Dictionaries Filter Rules Message Transfer Agents (MTAs) Configuration **Understanding Text Resources** Working with Certificates
- Centralizing Services on a Cisco Content Text Resource Management Text Authorities Security Management Appliance (SMA) Using Text Resources Enabling TLS on a Listener's Host Access
- **Release Notes for AsyncOS 11.x** Table (HAT)

Appliance and Secure/Multipurpose Internet Mail Secure/Multipurpose Internet Mail

- Distributing Administrative Tasks Components of a Message Filter
- 
- **Managing and Monitoring Using the Message Filter Rules Methods Methods** Methods Command Line Interface (CLI) Message Filter Actions
- Other Tasks in the GUI Attachment Scanning Describing Quarantines
- 
- 
- 
- 

## Controlling Sender and Recipient Domains **Configuring Spam Management Features** Configuring Spam Management Features

- **Public and Private Listeners line Managing Messages in the Spam Nanaging Messages in the Spam**
- **Configuring the Gateway to Receive Email Coverview of the Data Loss Prevention** Quarantine
- 
- Recipient Access Table Overview Setting Up Data Loss Prevention Managing Policy, Virus, and Outbreak
- Configuring Routing and Delivery Features Policies for Data Loss Prevention Quarantines

Controlling Spam with Talos SenderBase and Updating the DLP Engine and Content Outbreak Quarantines Anti-Spam **Matching Classifiers Delivery Methods** Delivery Methods

- **SenderBase Overview Custers According LOAP** Using LDAP Centralized Management Using Clusters
- Anti-Spam line line
- 
- **Protecting Against Malicious or Undesirable Working with LDAP Clusters** Using Clusters URLs **URLS** Using LDAP Queries **CLUSTER Cluster Organization**
- **File Reputation Filtering and File Analysis Authenticating End-Users of the Spam** Creating and Joining a Cluster
- 

### Using Anti-Virus and Outbreak Filters **Authentication for Users** Loading a Configuration in Clustered

- 
- **Sophos Anti-Virus Filtering Community Revention**
- 
- Configuring the Appliance to Scan for **Queries** Viruses **Viruses** Validating Recipients Using an SMTP **Debugging Mail Flow Using Test**
- 
- **How the Outbreak Filters Feature Works Example 20 and 20 and 20 and 20 and 20 and 20 and 20 and 20 and 20 and 20 and 20 and 20 and 20 and 20 and 20 and 20 and 20 and 20 and 20 and 20 and 20 and 20 and 20 and 20 and 20**
- 

- 
- 
- **Handling Incoming and Outgoing Messages Checking the Validity of a Client** Responding to Alerts Differently **Troubleshooting Hardware Issues** Certificate Certificate **Troubleshooting Hardware Issues**

line line line

- 
- 
- 
- 
- **Email Pipeline Overview Text Resources Overview Messages** Messages
	-
	-
	-
	-

Administering the Cisco Email Security Policies **Policies** on Delivery

- 
- 
- 
- 
- 
- 
- **Advanced Network Configuration Examples of Attachment Scanning Configuration** Spam Quarantine **Using Email Security Monitor Community Community** Message Filters Message Filters Setting Up the Centralized Spam
- **The Tracking Messages** Tracking Messages Tracking Message Filters and Tracking Message Filters and Duarantine
- **Logging Control Message Filter Examples Logging Safelists and Blocklists to Control** 
	- Configuring Scan Behavior **Email Delivery Based on Sender**

## Preventing Data Loss **for End Users** for End Users

- Host Access Table Overview (DLP) Scanning Process Policy, Virus, and Outbreak Quarantines
	-
	-
	- Message Actions Messages in Policy, Virus, or
	-

- Managing Graymail **Disk and Allen Controller Controller Controller Controller Controller Controller Controller Controller Controller Controller Controller Controller Controller Controller Controller Controller Controlle** 
	-
	-
- **Bounce Verification According Clusters Constantine Managing Clusters Managing Clusters Managing Clusters** 
	- Configuring External LDAP Cluster Communication
	- **Example Testing Servers and Queries Appliances** Appliances
- Anti-Virus Scanning Overview Using LDAP for Directory Harvest Attack Best Practices
- **McAfee Anti-Virus Filtering State Spam Quarantine Alias Consolidation** Testing and Troubleshooting
- **Dutbreak Filters Contract Contract Contract Contract Contract Contract Contract Contract Contract Contract Contract Contract Contract Contract Contract Contract Contract Contract Contract Contract Contract Contract Contra**

■ Managing Outbreak Filters SMTP Session Authentication Troubleshooting the Network

- Using Mail Policies **Configuring AsyncOS for SMTP** Troubleshooting Email Delivery Authentication **Transfer Authentication** Troubleshooting Performance
- **Email Security Manager Overview Authenticating SMTP Sessions Using Web Interface Appearance and Rendering Mail Policies Overview Client Certificates In the United States** Issues

SESA 3.1 www.globalknowledge.com/en-gb/ info@globalknowledge.co.uk 01189 123456

- 
- 
- 
- **SMTP Overview Filter Messages Based on Content Inserting Encryption Headers into**
- **Installation Scenarios** Internation Using and Testing the Content **E**ncrypting Communication with Other
	-
	-
	-
	- Using Message Filters to Enforce Email Enabling TLS and Certificate Verification
	- **In Message Filters Overview Extensions (S/MIME) Security Services**

System Administration Message Filter Processing Using System Quarantines and Delivery

 $\blacksquare$  Troubleshooting the Listener

- 
- **Message Splintering Community Community** Directory
- 
- Matching Users to a Mail Policy Authenticating User Using LDAP Norking with Technical Support
- **Configuring Mail Policies** Authenticating SMTP Connection Over References Transport Layer Security (TLS) Using a
	- Establishing a TLS Connection from the Model Specifications for Midsize Appliance **Enterprises and Small-to-Midsize**
	- Updating a List of Revoked Certificates Funderprises or Branch Offices

- **Email Authentication Overview**
- Configuring DomainKeys and **Labs** DomainKeys Identified MailDKIM)
- Verifying Incoming Messages Using Perform Basic Administration
- **Overview of Sender Policy** Detection
- Domain-based Message Authentication | URLs Beneath Shortened URLs
- 
- 

- Client Certificate Model Specifications for Large Enterprises
	-
- Cisco Email Security Appliance Model Email Authentication **Specifications** Specifications for Virtual Appliances
	- **Packages and Licenses**

- Signing Signing Signing Signing Signing Signing Signing Signing Signing Signing Signing Signing Signing Signing Signing Signing Signing Signing Signing Signing Signing Signing Signing Signing Signing Signing Signing Signin
	-
- DKIM **CONSECTED Advanced Malware in Attachments (Macro**
- FrameworkSPF) and SIDF Verification **Protect Against Malicious or Undesirable**
- Reporting and Conformance (DMARC) Protect Against Malicious or Undesirable Verification URLs Inside Attachments
- **Forged Email Detection Intelligently Handle Unscannable** Messages
	- **Leverage AMP Cloud Intelligence Via** Pre-Classification Enhancement
	- Integrate Cisco ESA with AMP Console
	- **Prevent Threats with Anti-Virus Protection**
	- **Applying Content and Outbreak Filters**
	- Configure Attachment Scanning
	- Configure Outbound Data Loss Prevention
	- Integrate Cisco ESA with LDAP and Enable the LDAP Accept Query
	- DomainKeys Identified Mail (DKIM)
	- Sender Policy Framework (SPF)
	- **Forged Email Detection**
	- Configure the Cisco SMA for Tracking and Reporting

# Further Information:

For More information, or to book your course, please call us on Head Office 01189 123456 / Northern Office 0113 242 5931

info@globalknowledge.co.uk

[www.globalknowledge.com/en-gb/](http://www.globalknowledge.com/en-gb/)

Global Knowledge, Mulberry Business Park, Fishponds Road, Wokingham Berkshire RG41 2GY UK